# **VBA**

#### **Zmienne**

służą do przechowywania danych określonego typu w pamięci komputera.

#### **Typy danych**

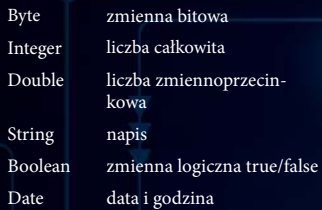

#### **Zasięg zmiennych**

Zmienna lokalna - wewnątrz procedury (pomiędzy poleceniami sub/function, a End Sub/End Function)

Zmienna modułowa - przed pierwszą deklaracją procedury w module, polecenie Dim lub Private

Zmienna globalna - w module standardowym VBA, przed pierwszą procedurą modułu (poza wszystkimi procedurami), polecenie Public

#### **Funkcje operujące na ciągach znaków**

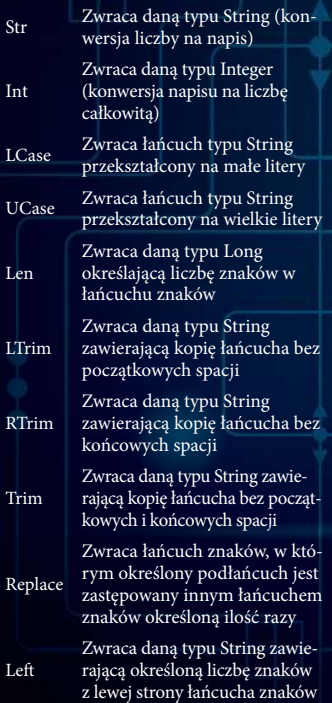

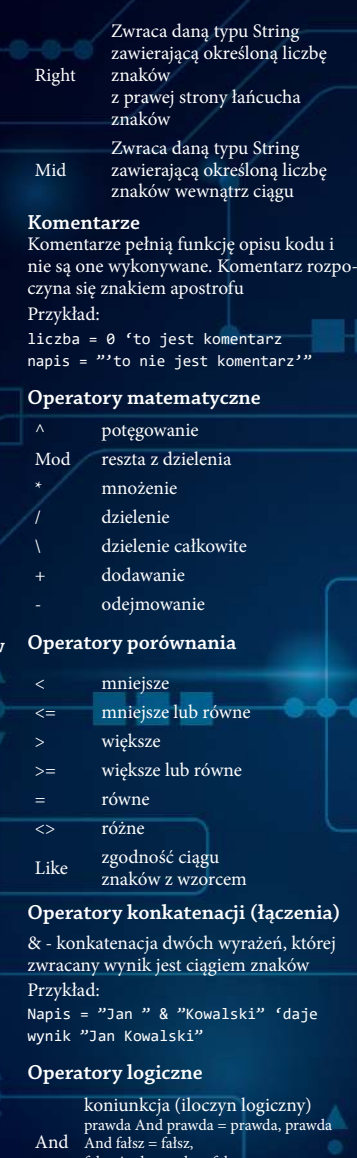

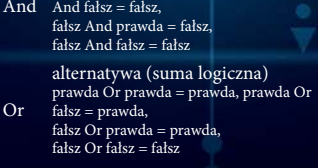

#### Not negacja Not prawda = fałsz, Not fałsz = prawda

#### **Instrukcje warunkowe**

If *warunek* Then *Instrukcje* [ElseIf *warunek* Then *Instrukcje*] [Else *Instrukcje*]

End If

Warunkowo wykonuje grupę instrukcji zależnie od spełnienia warunku. Każdy warunek może przyjmować dwie wartości: prawda (True) lub fałsz (False). Zależnie od wartości wykonywany jest określony blok instrukcji. Klauzule ElseIf i Else są opcjonalne

Select Case *wyrażenie* [Case *wartość\_ wyrażenia Instrukcje*] [Case Else *instrukcje\_domyślne*] End Select

Wykonanie jednego z kilku bloków instrukcji zależnie od wartości podanego wyrażenia. Wartość\_wyrażenia może przyjmować następujące formy: Case 1, 5, 11 – wartości Case 1 To 10 – zakres wartości Case Is < 10 – wyrażenie porównawcze Case 1 To 10, Is > 20 – można łączyć kilka form

#### **Pętle**

For licznik = *start* To *koniec* [Step *krok*] *Instrukcje* Next licznik

Powtarza blok instrukcji określona liczbę razy

Do [While | Until] *warunek Instrukcje* Loop

Powtarza blok instrukcji, dopóki warunek While jest spełniony lub warunek Until nie jest spełniony

#### **Procedura typu Sub**

nie zwraca żadnej wartości. Wcześniejsze zakończenie procedury następuje poprzez użycie Exit Sub.

Sub NazwaProcedury(*[lista\_argumentów]*) End Sub 'Koniec procedury

#### Wywołanie procedury Sub

NazwaProcedury *argument1, argument2 …* Call NazwaProcedury(*argument1, argument2 …*)

Wywołanie procedury Sub z innego modułu

nazwaModułu.nazwaProcedury *argument1, argument2 …*

Call nazwaModułu.nazwaProcedury(*argument1, argument2 …*)

## **Procedura typu Function**

zwana również funkcją, wykonuje określone obliczenia oraz zwraca pojedynczą wartość. Mogą być stosowane w modułach i formułach arkuszy. Wcześniejsze zakończenie procedury następuje poprzez użycie Exit Function. Wartość zwracaną przez funkcję należy przypisać

nazwie funkcji (w trakcie procedury można wielokrotnie dokonywać takiej operacji). Function NazwaFunkcji (*[Parametry]*)

#### End Function

Wywoływanie funkcji

Procedury typu Function można wywoływać w formule arkuszy oraz z innych procedur.

wynik = nazwaFunkcji(*argument1, argument2 …*)

Wywołanie procedury z innego modułu wynik = nazwaModulu.nazwaFunkcji(*argument1, argument2 …*)

#### **Funkcje dotyczące daty i czasu**

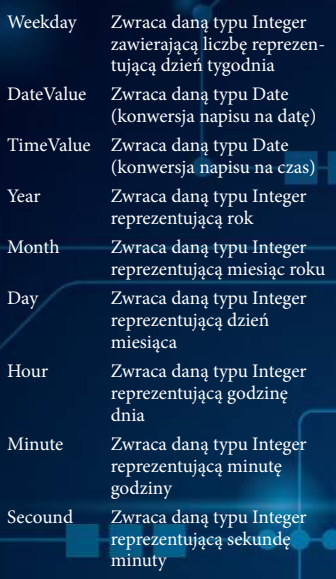

# **Deklarowanie zmiennych**

Dim *nazwaZmiennej* As typZmiennej = *wyrażenie*

### **Stałe**

Nazwy zastępujące wartości niezmienne w kodzie programu, nazwy o okręslonym znaczeniu. Deklaracja stałych następuje przy użyciu instrukcji Const.

typDanej = *wyrażenie*

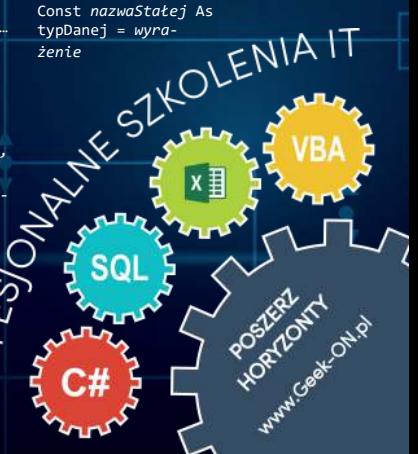